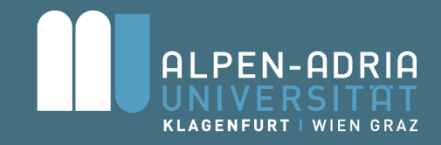

# Knowledge-based (re)configuration: an ASP approach

Kostyantyn Shchekotykhin

Alpen-Adria-Universität Klagenfurt

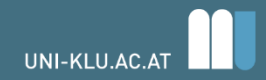

# **Outline**

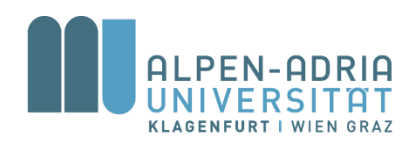

- More heuristics
	- Class of "double" instances
	- QuickPUP
- Comparison of different KRRs
- Symmetry breaking
- Portfolio solvers

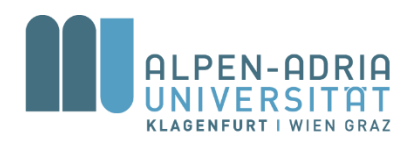

#### Evaluation of different KRR approaches [Aschinger et al 2011]

# Applied KRR methods

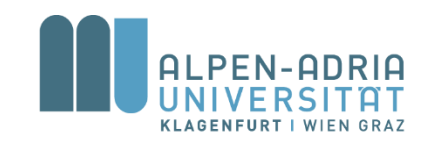

- Constraint programming: ECLiPSe-Prolog v6.0 (CSP)
- Propositional satisfiability testing: MiniSat v2.0 (SAT)
- Polynomial algorithm (DECPUP)
- Answer set programming: Clingo v3.0 (ASP)
- Integer programming:
	- Cbc v2.6.2 in combination with Clp v1.13.2 (CBC) and
	- Cplex v12.1 (CPLEX)

## Integer programming I

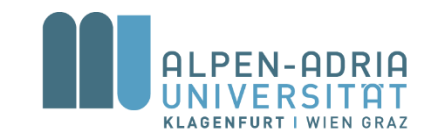

- Modelled with matrixes of Boolean variables
- $su_{ij}$  assign sensor *i* to unit *j* (same for zones)

$$
su_{1,1} \quad su_{2,1} \quad su_{3,1} \dots \sum_{\sum} \leq 2
$$
  
\n
$$
su_{1,2} \quad su_{2,2} \quad \dots \quad \dots \sum_{\sum} \leq 2
$$
  
\n
$$
su_{1,3} \quad \dots \quad \dots \quad \dots \sum_{\sum} \leq 2
$$
  
\n
$$
\dots \quad \dots \quad \dots \quad \dots \quad \dots \quad \dots
$$
  
\n
$$
\sum = 1 \sum = 1 \quad \dots \quad \dots
$$

# Integer programming II

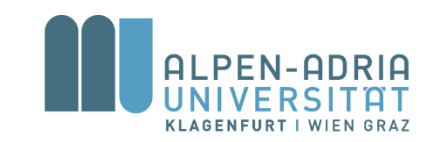

•  $uu_{ij}$  unit i is a partner of the unit j

$$
\begin{array}{cccc}\n1 & uu_{1,2} & uu_{1,3} & \ldots \\
uu_{2,1} & 1 & \ldots & \ldots \\
uu_{3,1} & \ldots & 1 & \ldots\n\end{array}\n\sum_{k=1}^{n} \leq \frac{maxPU+1}{\sum maxPU+1}
$$

• Boolean variables  $unit Used_i$ 

 $su_{ij} \leq unitUsed_i$  and  $zu_{ij} \leq unitUsed_i$ 

• Objective function

 $\sum_i$ unitUsed<sub>i</sub>

#### DecPUP overview

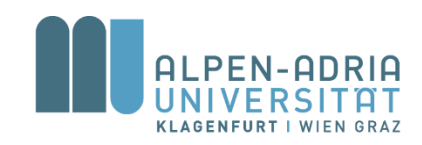

- Inspired by a hypertree decomposition algorithm [Gottob et al., 2002]
- Runs in NLOGSPACE polynomial time
- Instance check:
	- An instance has a solution if every zone or sensor has a degree less or equal to  $2(maxPU + 1)$
- Exploits the fact that cyclic unit graphs (Mod.5) are more general solution topologies than paths
- Implements memorization of no-goods and twostep forward checking

#### DecPUP idea

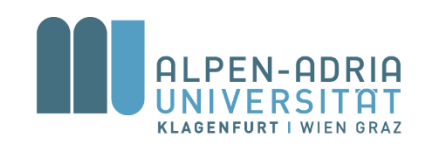

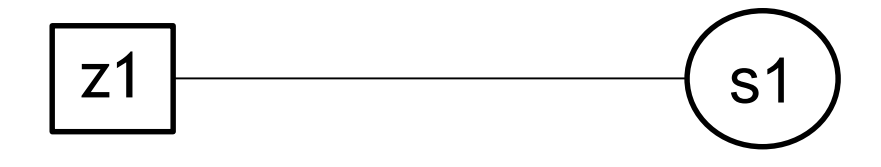

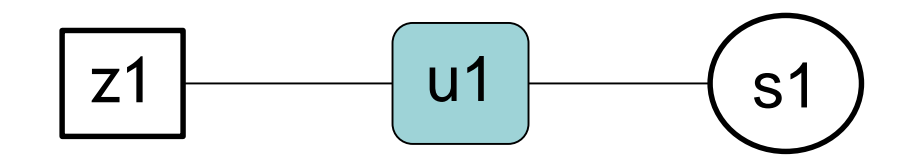

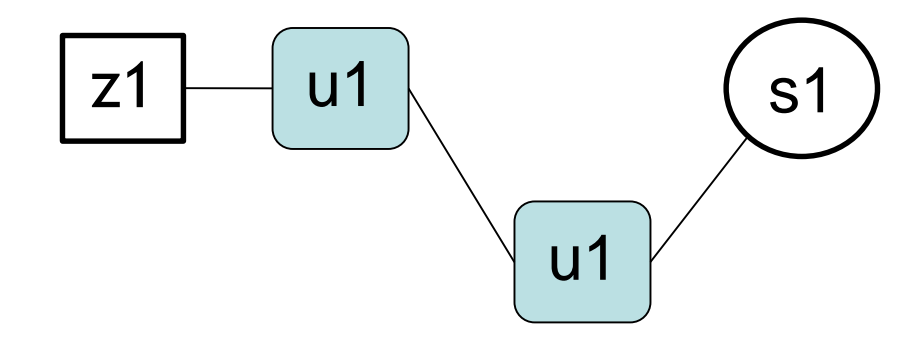

### DecPUP algorithm

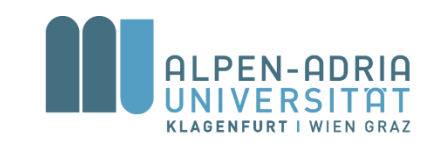

- Given the zone-sensor graph  $G = (V_1, V_2, E)$ 
	- 1. Guesses two subsets of vertices  $U_1, U_2 \subseteq V_1 \cup V_2$ such that  $|U_i \cap V_1| \leq 2 \geq |U_i \cap V_2|$   $i = 1..2$
	- 2. Remove assigned vertices  $C_R \leftarrow (V_1 \cup V_2) \setminus$  $(U_1 \cup U_2)$

Recursive function  $C_R$ ,  $(U_1, U_2)$ ,  $(U_{i-1}, U_i)$ 

- 3. If  $C_R = \emptyset$  and requirements hold, then terminate
- 4. Guess an additional unit  $U_{i+1}$  (as in steps 1 and 2)
- 5. Check if all neighbors of  $v \in U_{i+1}$  appear in  $U_{i-1} \cup U_i \cup U_{i+1}$
- 6. Make a recursive call

#### Evaluation instances

#### • **double, double variant:**

- two rows of connected rooms, each room being a zone
- variant additional zones for each 2 connected rooms vertical to the row

#### • **triple:**

- each room being a zone
- in some cases with additional 2 or 4 zones consisting of 2-4 rooms
- **grid:**
	- derived from real interlocking systems

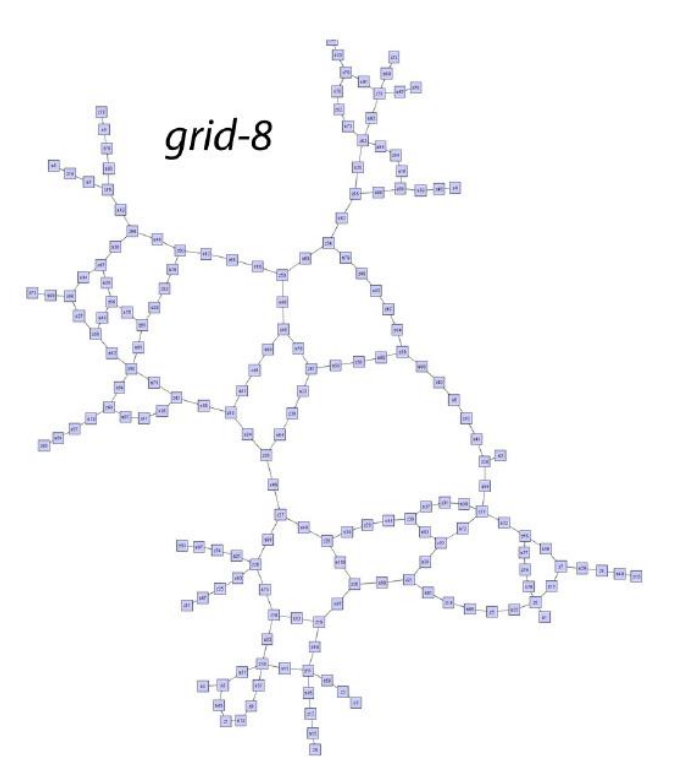

[Teppan et al., 2012]

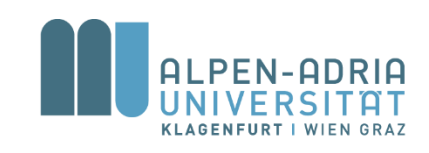

# Evaluation for maxPU =  $2 \mid$

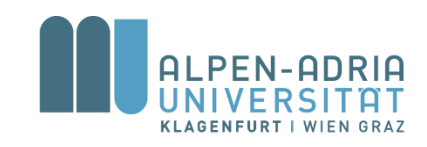

dbl-\* – double, dblv-\* – double variant, tri-\* – triple Cost … number of units Runtime in sec., timeout 600 sec.

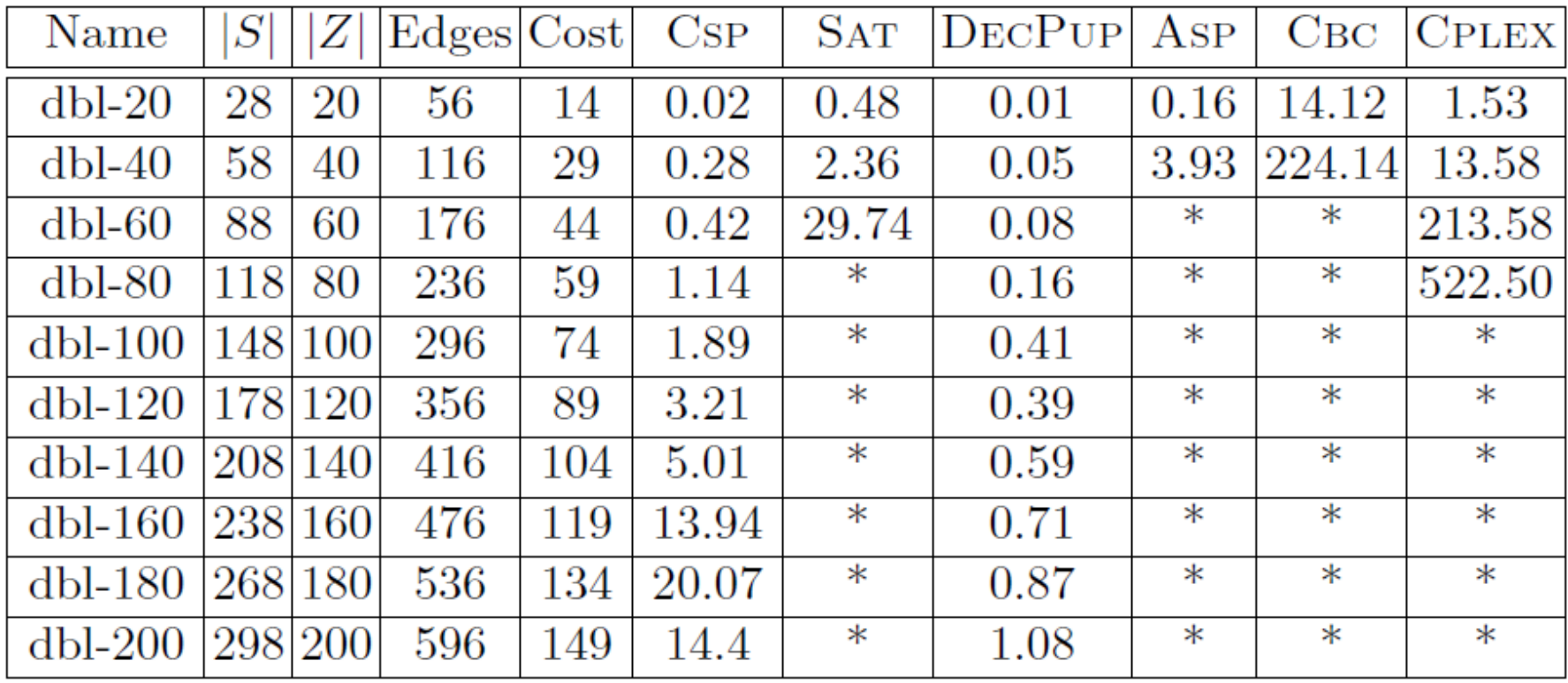

# Evaluation for max $PU = 2$  II

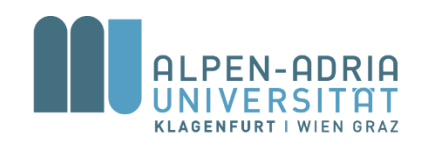

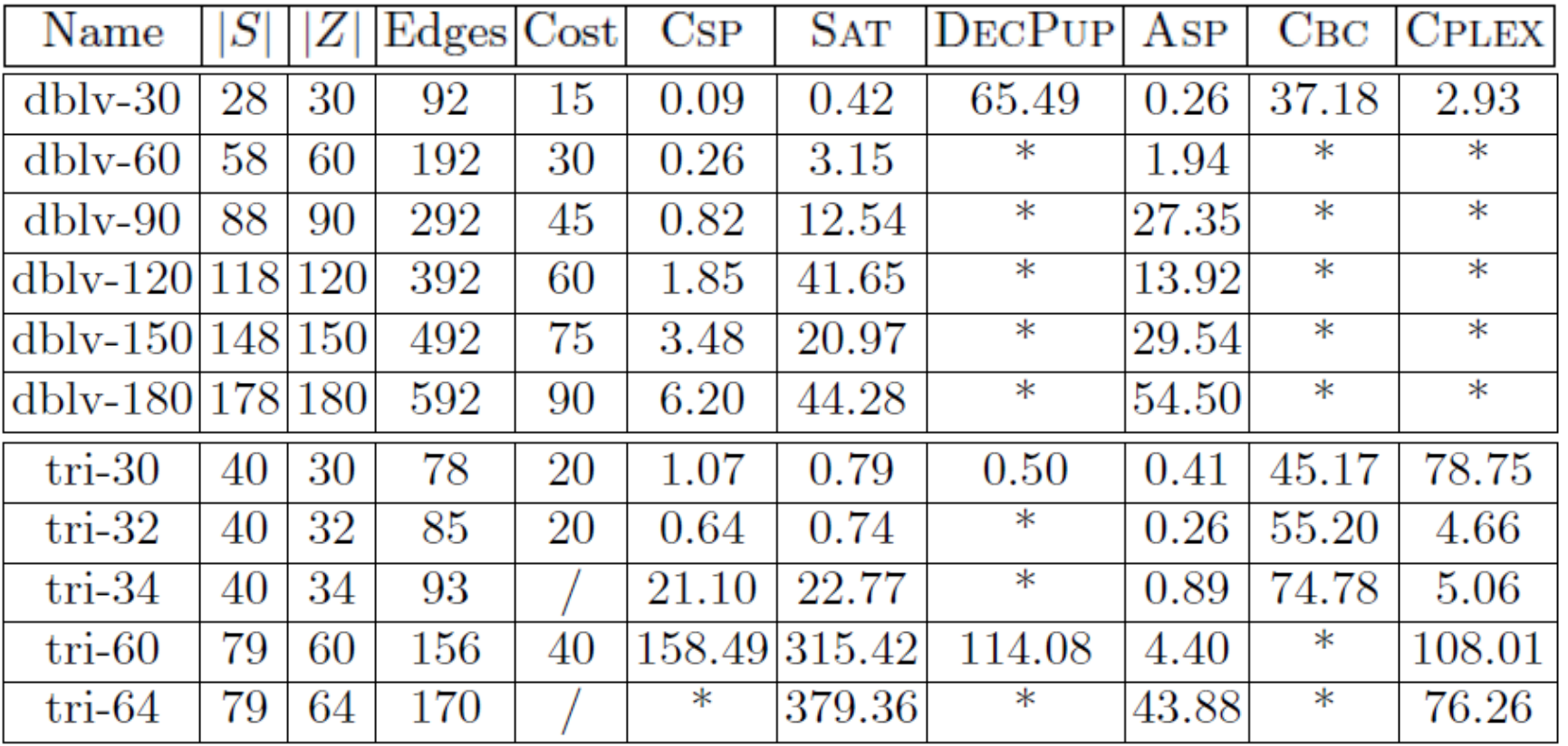

# Evaluation for max $PU = 4$

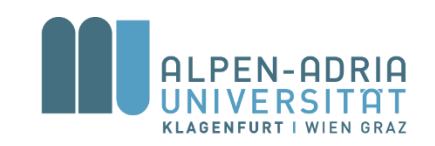

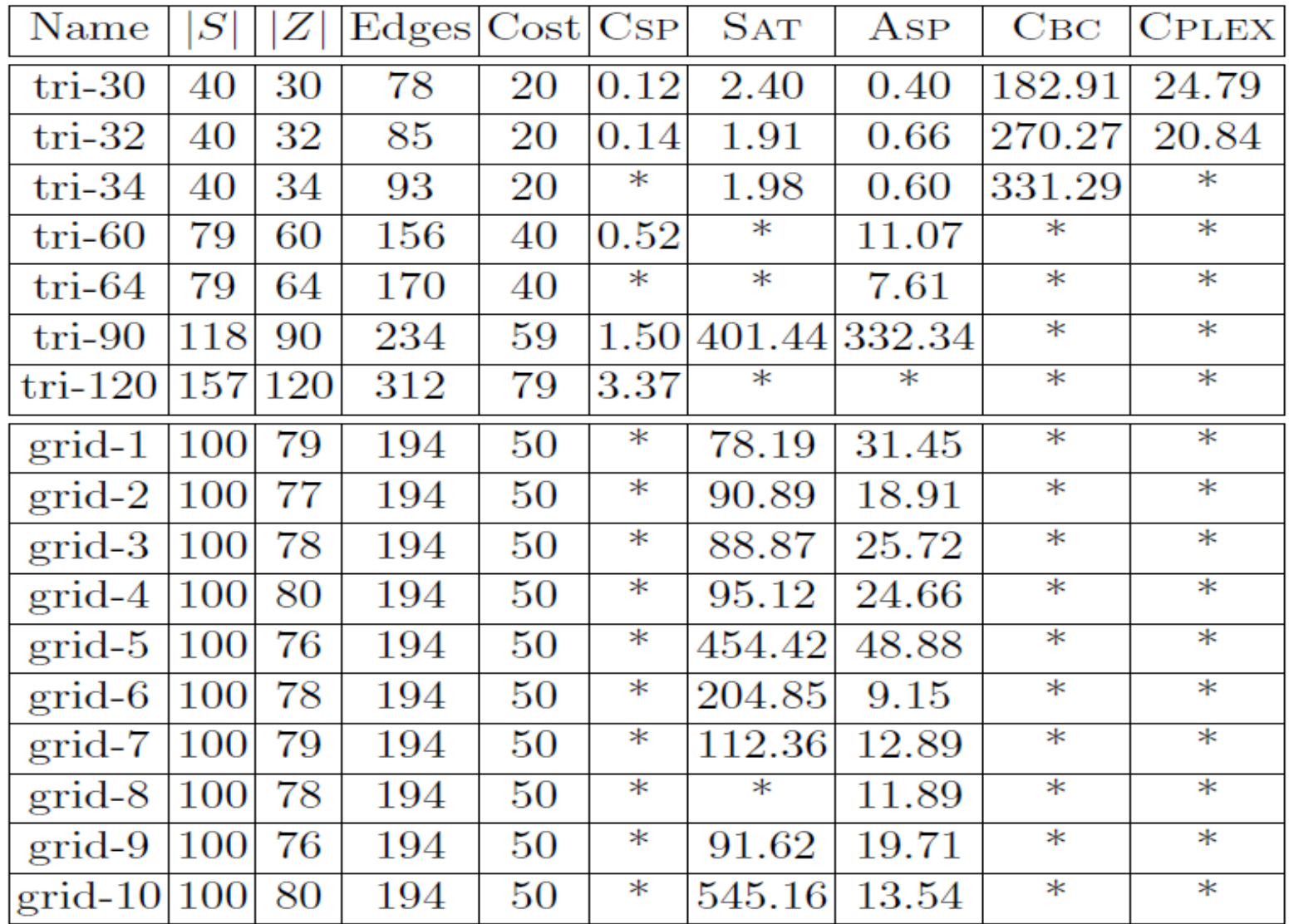

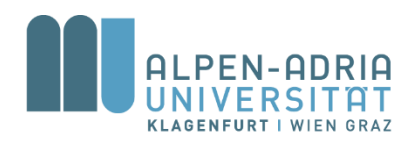

#### More heuristics

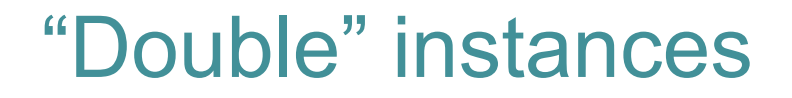

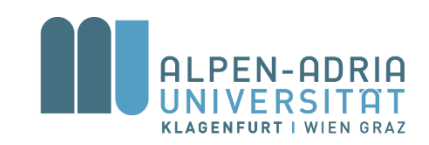

- A double row of connected rooms, each room being a zone
- A variant has additional zones for each 2 connected rooms vertical to the row

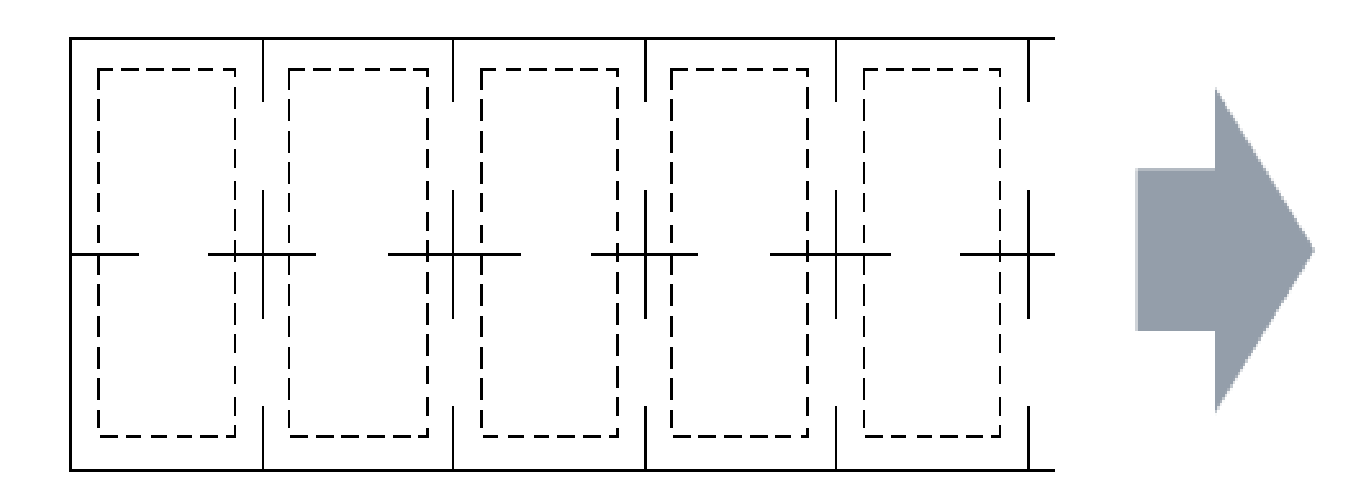

# Solutions for the double cases

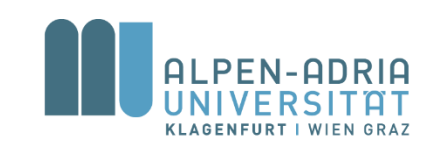

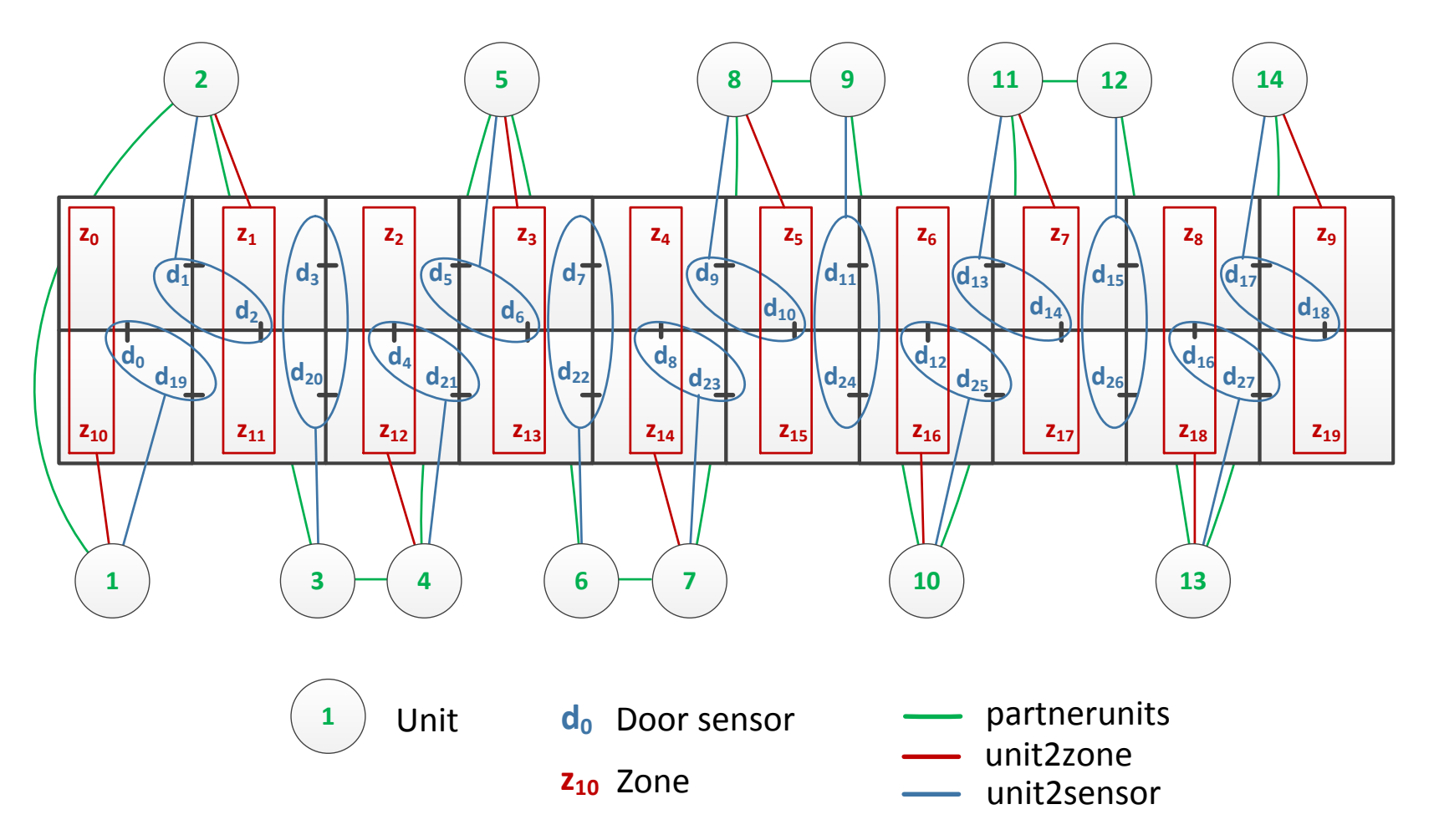

double-80 is solved in 5 seconds (instead TO after 100 min) just by adding definite Horn clauses to the simple program.

# Encoding extension I

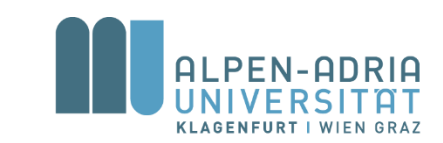

% assign first zone to the first unit  $firstZone(Y): - Y = #min[Zone(X)=X].$  $firstUnit(Y):- Y = #min[unit(X)=X].$ u2z(U,Z):- firstZone(Z), firstUnit(U).

 $adj(Z1, D, Z2)$  :-  $z2s(Z1, D)$ ,  $z2s(Z2, D)$ ,  $Z1.$ 

% defines a column/numeration of zones col(Z1,D,Z2):- zone(Z1), zone(Z2),  $adj(Z1, D, Z2)$ , #abs(Z2-Z1) > 1.

# Encoding extension II

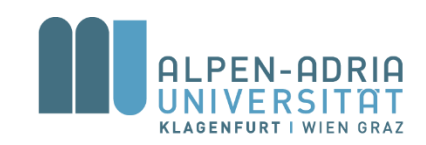

% assign column on one unit  $u2z(U,Z1):$  col(Z, \_,Z1), u2z(U,Z).

% next column on the next unit  $u2z(P, Z2)$ :-  $u2z(U, Z)$ , zone(Z2), Z2=Z+1, P #mod  $3 > 0$ , pu(U,P).

% every third unit should be free  $u2z(X,Z2):$  -  $u2z(U,Z)$ , zone(Z2), Z2=Z+1, P #mod  $3 == 0$ , partners(U,P), partners(P,X).

#### General heuristic

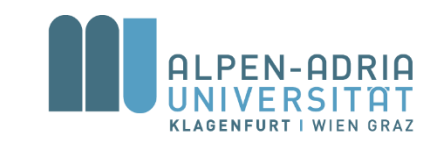

- For maxPU = 2 there exists a poly-time algorithm [Aschinger et al., 2011]
- For maxPU >= 3 complexity remains unclear
- Problems of Siemens have maxPU = 4
- SAT, MIP, CP or ASP are unable to find solutions for mid- and large-size instances [Aschinger et al, 2011]
- Double works only for one class of instances
- QuickPUP is a general heuristic for solving [Teppan et al., 2012]

# QuickPUP overview I

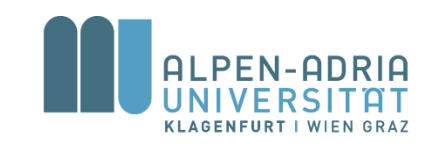

- Recursive backtracking search algorithm
- Three main steps:
- 1. Order the elements (zones/sensors) in breadth-first order starting from some zone

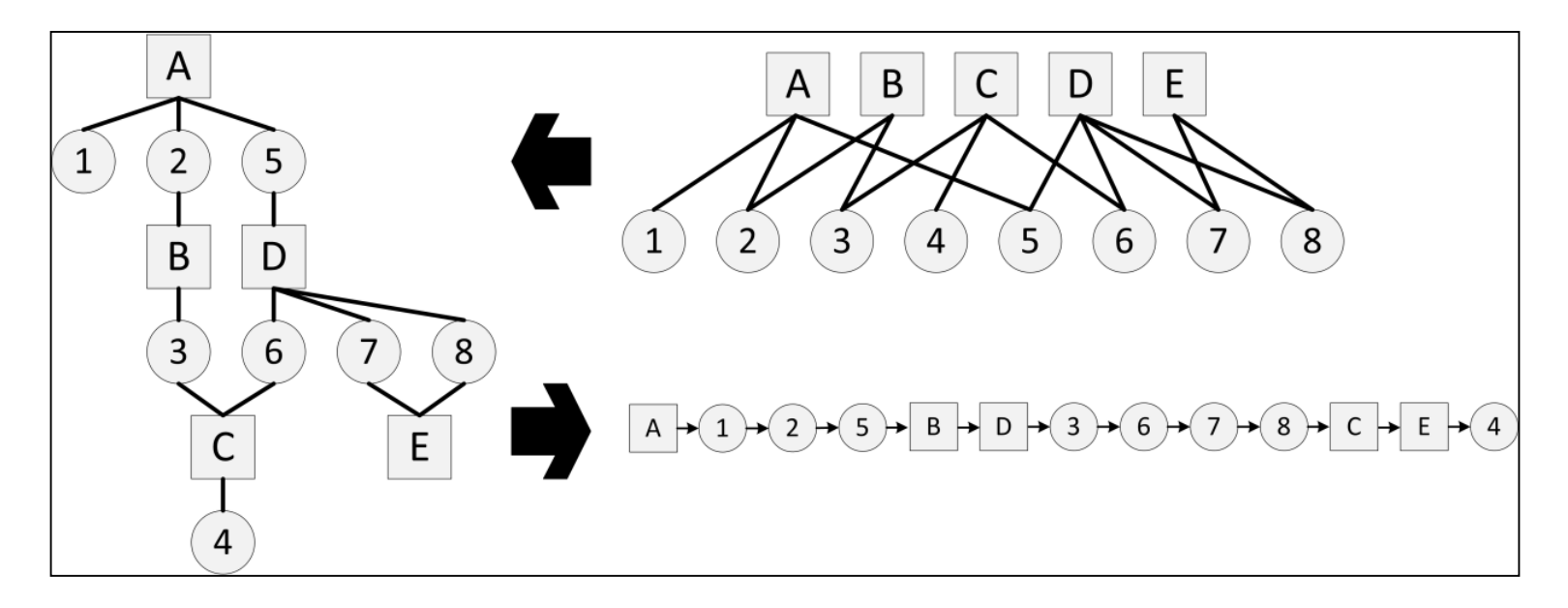

# QuickPUP overview II

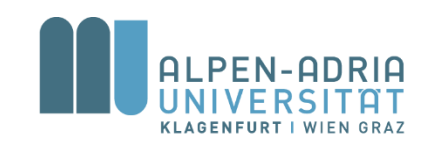

- 2. Assignment step
	- Assign element to a new unit
	- Else, assign the element to some used unit
		- Ordering: from units with less connections to ones more connections
		- Leads to many units not filled to capacity
	- Greedy merging procedure for densifying and merging the units

Variation: Create new units when old units are full

- Densifying is not needed
- Might find a model with minimal number of units

#### QuickPUP overview

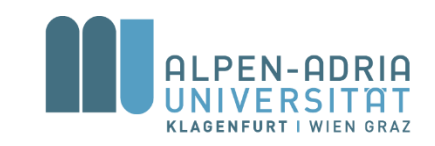

- 3. Use timeout to restart the search with the goal to test a different starting point
	- Start from step 1 and select the next zone to build the ordering
	- Restart Do 1. and 2. for every zone or until a solution is found
- The algorithm continues until a solution is found

# Experimental Setup

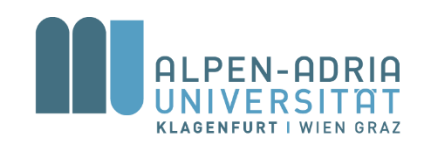

- Restart in 1 second
- QuickPup (new unit first)
- QuickPup<sup>\*</sup> (old units first)
- QP and QP<sup>\*</sup> were implemented in Java 1.5.
- Timeout  $= 600$  secs

# **Results**

#### IUCAP=2, UCAP=2 IUCAP=4, UCAP=2

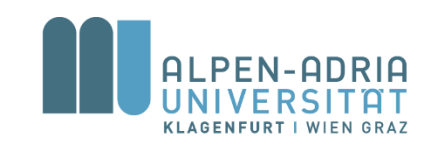

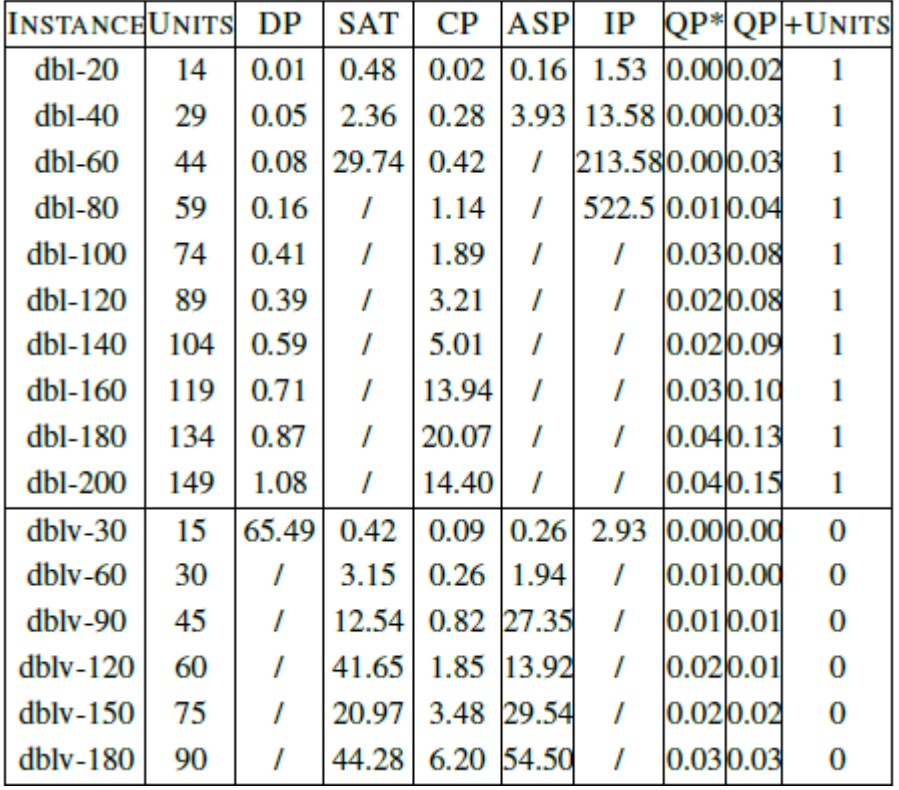

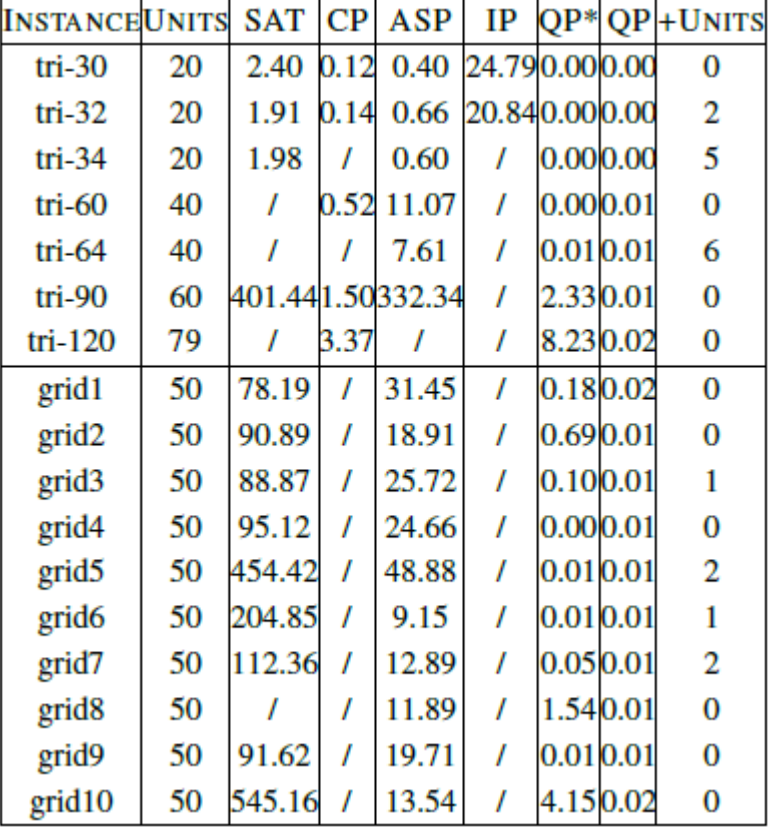

Results for real cases: QP << 1 sec – ASP up to 17 minutes

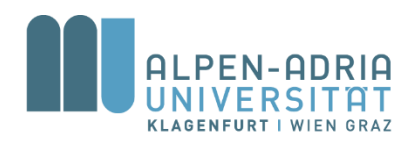

#### Portfolio solvers

### Portfolio solvers I

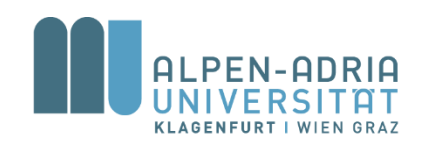

- Modern solvers
	- are highly configurable
	- implement different heuristics and tie breaking strategies
- Which solver/solver configuration works best for my problem?
- Portfolio solvers:
	- Claspfolio <http://potassco.sourceforge.net/>
	- ME-ASP<https://www.mat.unical.it/ricca/me-asp/>

Portfolio solvers: an overview I

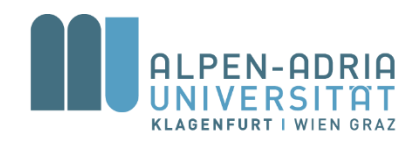

- Given a representative set of problems and their instances
- Extract features characterizing the problem instances (>100 features)
- Solve each instance with different configurations/solvers
- Apply machine learning to find "empirical hardness" of the problem instance
	- Statistical model predicting runtime of different configurations/solvers

Portfolio solvers: an overview II

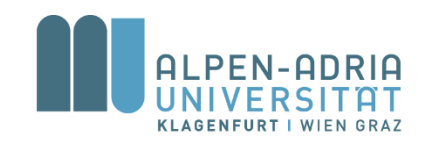

- Given a new program
	- extracts a set of features used to classify the program
	- find the best configuration/solver for the instance
- Claspfolio was used for solving double cases which turned out to be the hardest cases for all programs

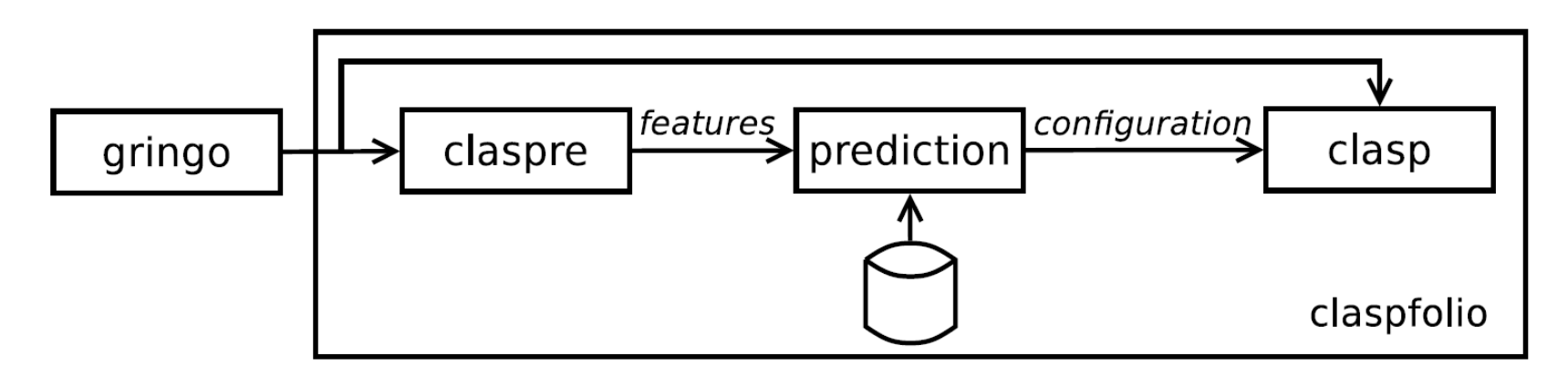

# Claspfolio, evaluation details

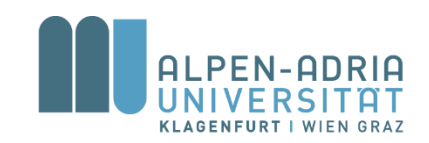

- Input: the double case double-20 and simple program
- Output: chosen solver configuration (set of options):
	- --heu=VSIDS --del=3,1.1,1000
	- --restarts=100,1.5,20000 --local-restarts
	- VSIDS Variable State Independent Decaying Sum
	- del fixes the size and growth factor of the dynamic nogood database
	- restarts parameterizes a restart policy
	- local restarts exploits local restarts

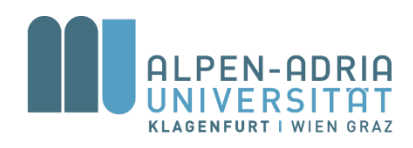

#### Time frame 10 minutes

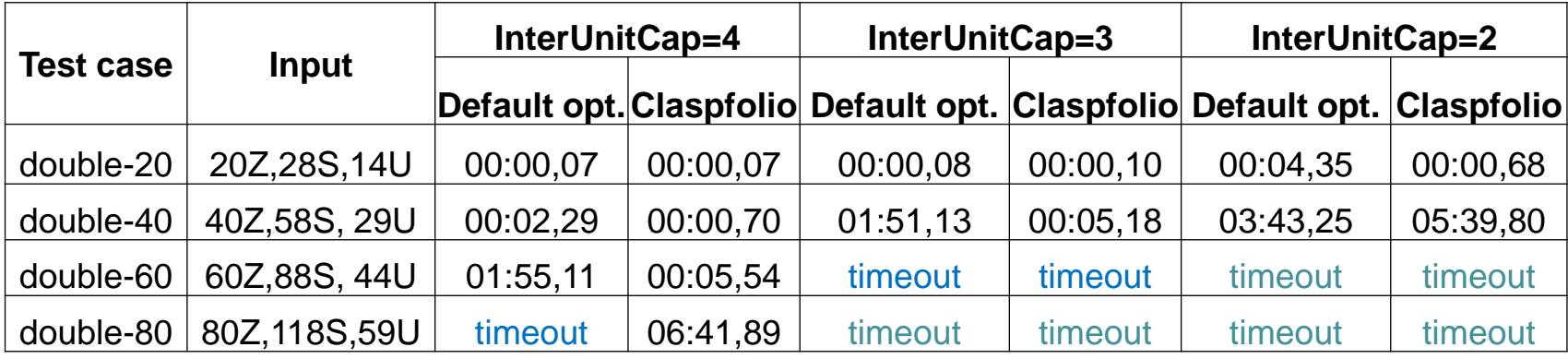

#### Time frame 100 minutes

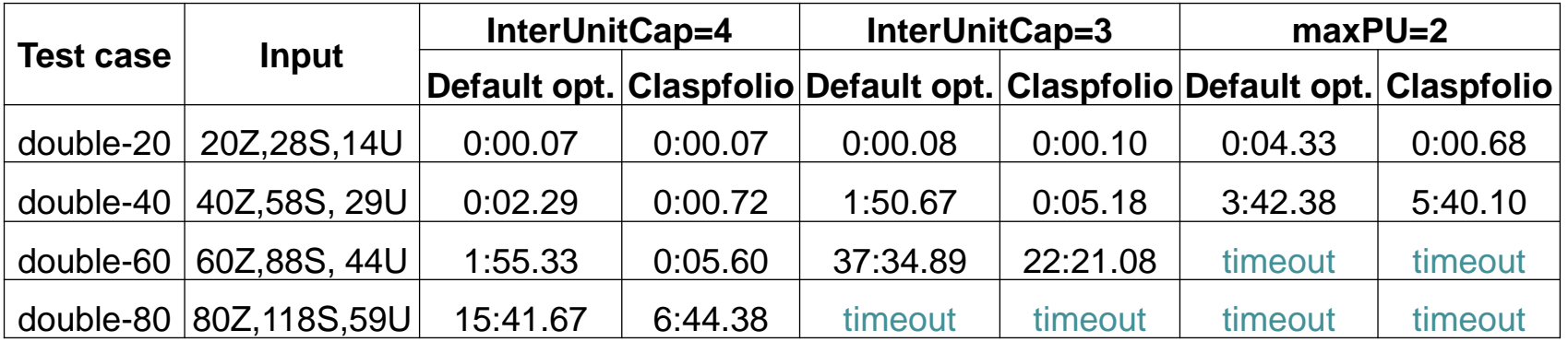

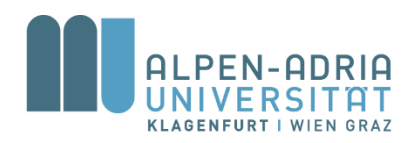

#### Symmetry breaking in ASP

# Symmetry breaking I

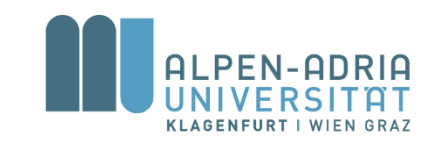

- Symmetry: one solution can be obtained from the other by renaming constants
- House problem (e.g. renaming of cabinets)

 $t2c(1,10)$ ,  $t2c(2,11) \rightarrow t2c(1,11)$ ,  $t2c(2,10)$ 

- Same for PUP (renaming of units)
- Simple symmetry breaking
	- PUP: assign first sensor to the first unit and the second one to a unit in the first half of the cycle
	- House: assign things with smaller ids to cabinets with smaller ids

# Symmetry breaking II

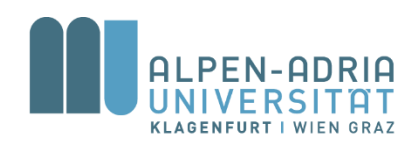

- Problems:
	- Finding symmetries is hard
	- Blocking them is even harder
		- Do all instances have the same symmetries?
- Is automatic detection and blocking of symmetries possible?

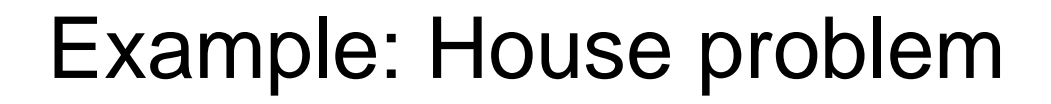

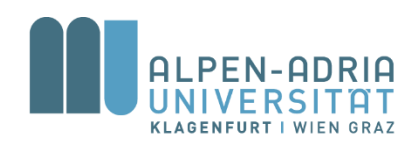

```
cabinet(10..12). 
thing(1..3).
```

```
{c2t(X,Y):cabinet(X)} : - thing(Y).
placed(T) :- c2t(X,T).
```

```
:- thing(X), not placed(X).
```

```
27 Models: 
c2t(10,3) c2t(10,2) c2t(10,1)
```
…

```
c2t(12,3) c2t(12,2) c2t(12,1)
```
Symmetry breaking I

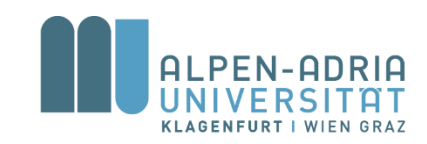

Three types of symmetry breaking for SAT:

- variable  $(A, B)$ ,
- value  $(A, \neg A)$  and
- variable-value  $(A, \neg B)$

where  $A$  and  $B$  are propositional symbols, and  $(A, B)$  is a permutation that replaces A in all clauses of a CNF with  $B$  and vice versa

# Symmetry breaking II

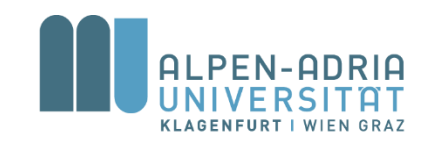

- Permutations in a CNF are generators of symmetric solutions
- Identification of permutations can be reduced to the colored graph automorphism problem
- Automorphism is, in some sense, a way of mapping the object to itself while preserving all of its structure (coloring), i.e. a symmetry of a mathematical object
- Algorithms like **saucy**, **nauty** or **bliss** can be used to find automorphims of a colored graph

# Grounded program

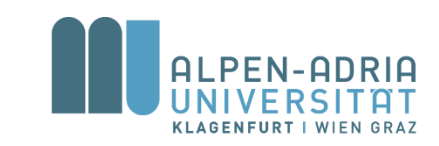

```
cabinet(10). cabinet(11). cabinet(12).
thing(1). thing(2). thing(3).
#count{c2t(12,3),c2t(11,3),c2t(10,3)}1.
#count{c2t(12,2),c2t(11,2),c2t(10,2)}1.
#count{c2t(12,1),c2t(11,1),c2t(10,1)}1.
placed(1):-c2t(10,1).
placed(2):-c2t(11,2).
```
...

- :-not placed(2).
- :-not placed(1).

#### Graph coloring I

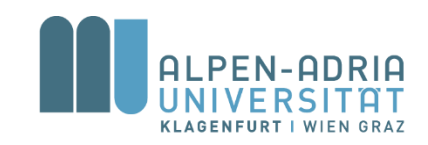

#### #count{c2t(12,3),c2t(11,3),c2t(10,3)}1.

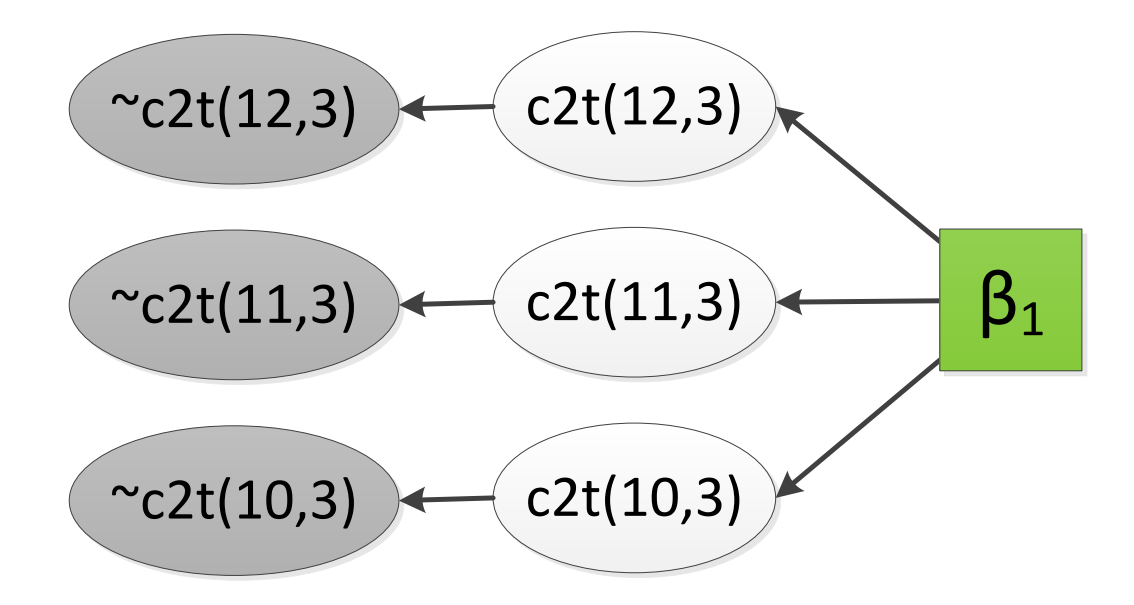

# Graph coloring II

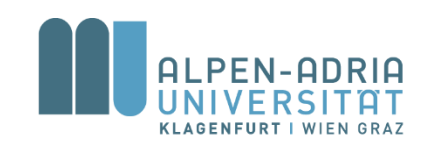

•  $placed(1):-c2t(10,1)$ .

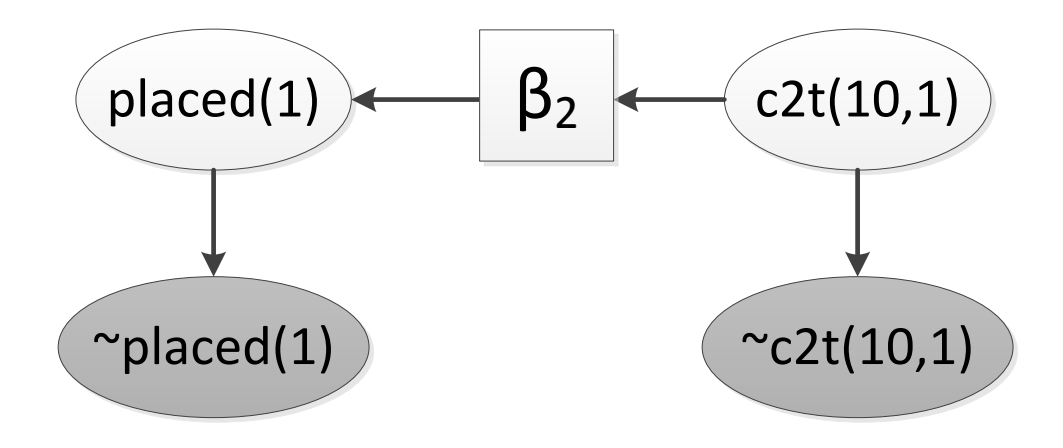

• :-not placed(1).

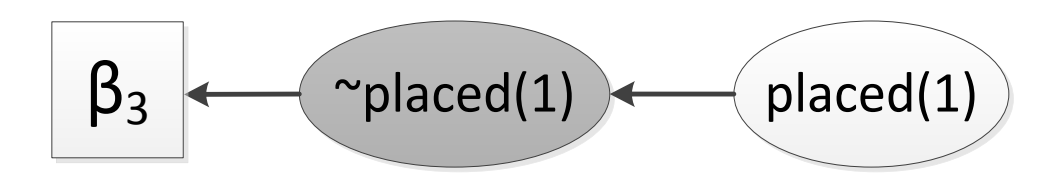

Symmetry breaking rules

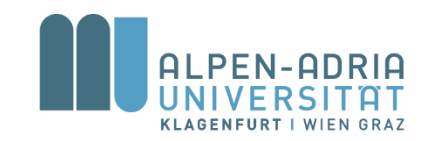

• SBASS was queried to find 6 permutation sets corresponding to automorphisms of the colored graph [Drescher et al., 2011]

```
(19 20)
1 1 2 1 20 19
:- not c2t(10,1), c2t(11,1).
(18 19)
1 1 2 1 19 18
:- not c2t(11,1), c2t(12,1).
```
• Other four constraints are defined for the things 2 and 3

Breaking the symmetries

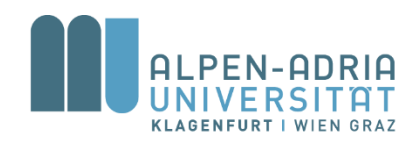

- Grounded program is extended with SBASS SB constraints
- Clasp returns the only model:

cabinet(10) cabinet(11) cabinet(12) thing(1) thing(2) thing(3) c2t(10,3) c2t(10,2) c2t(10,1) placed(1) placed(2) placed(3)

#### SBASS architecture

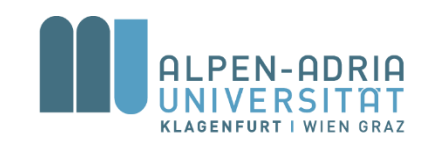

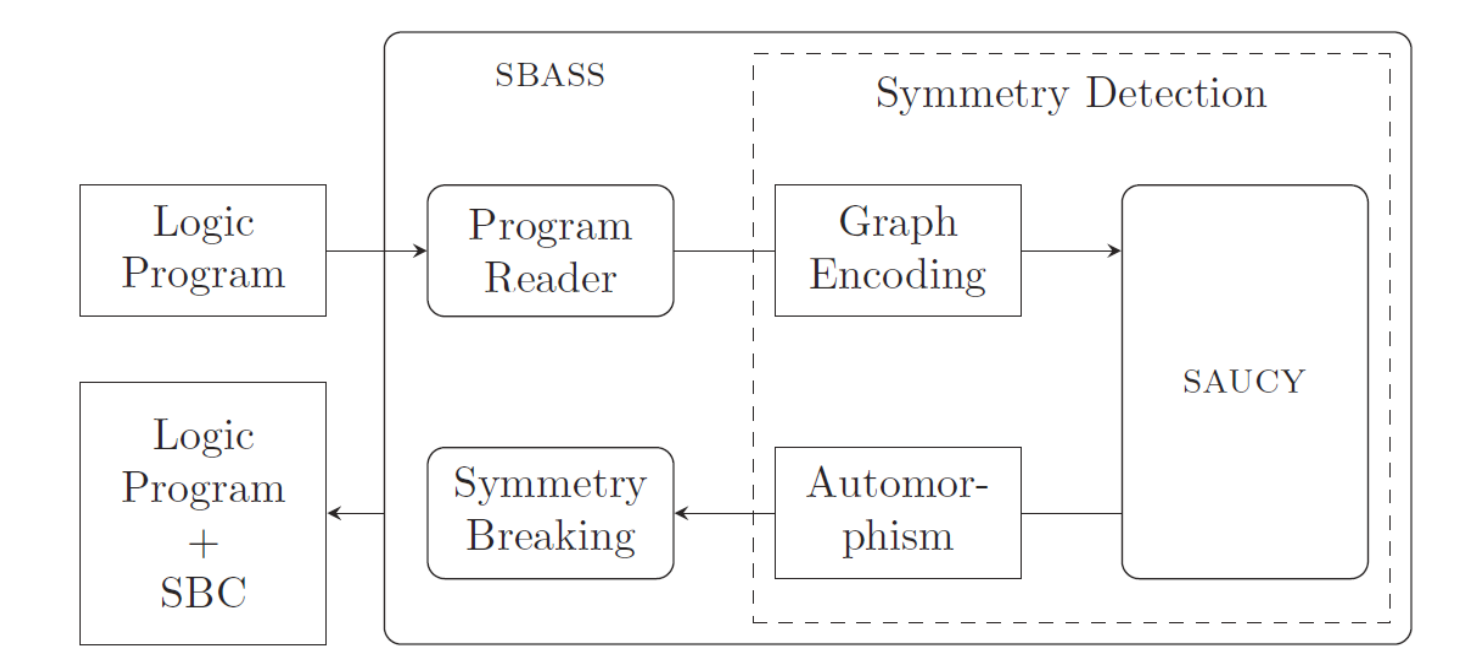

# Evaluation

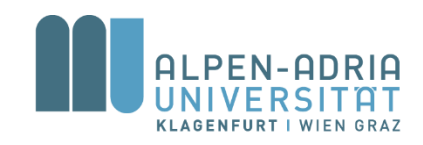

- Limit number of computed generators
- TO timeout 600 seconds

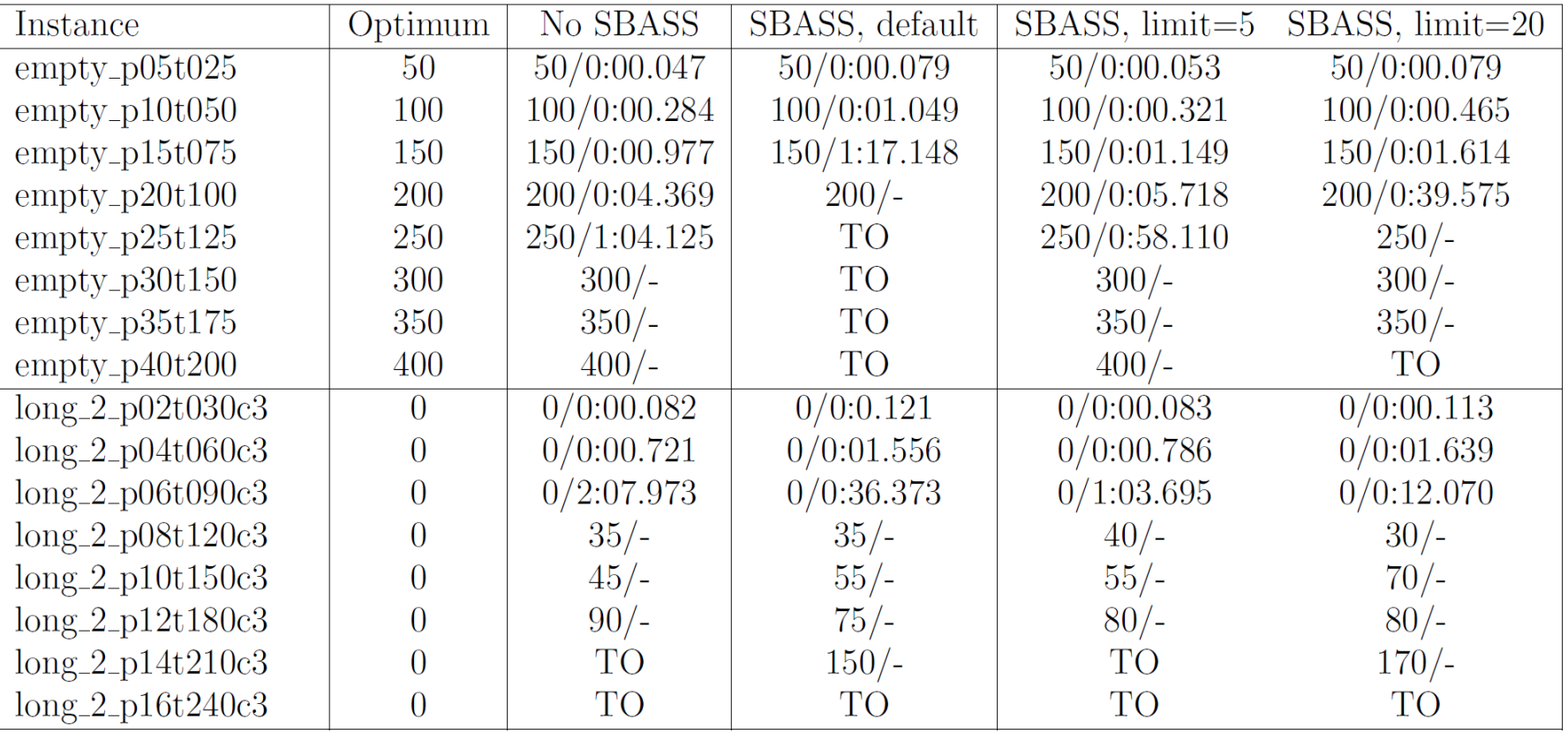

![](_page_43_Picture_0.jpeg)

#### Some good news :-)

#### Problem instance 1

![](_page_44_Picture_1.jpeg)

![](_page_44_Figure_2.jpeg)

![](_page_45_Picture_0.jpeg)

![](_page_46_Figure_0.jpeg)

# Solution of instance 2

![](_page_47_Picture_1.jpeg)

unit2zone(13,79).

... unit2sensor(47,102).

... partnerunits(13,47). partnerunits(47,13).

...

Time: 25 seconds (simple + parameter learning)

![](_page_47_Figure_6.jpeg)